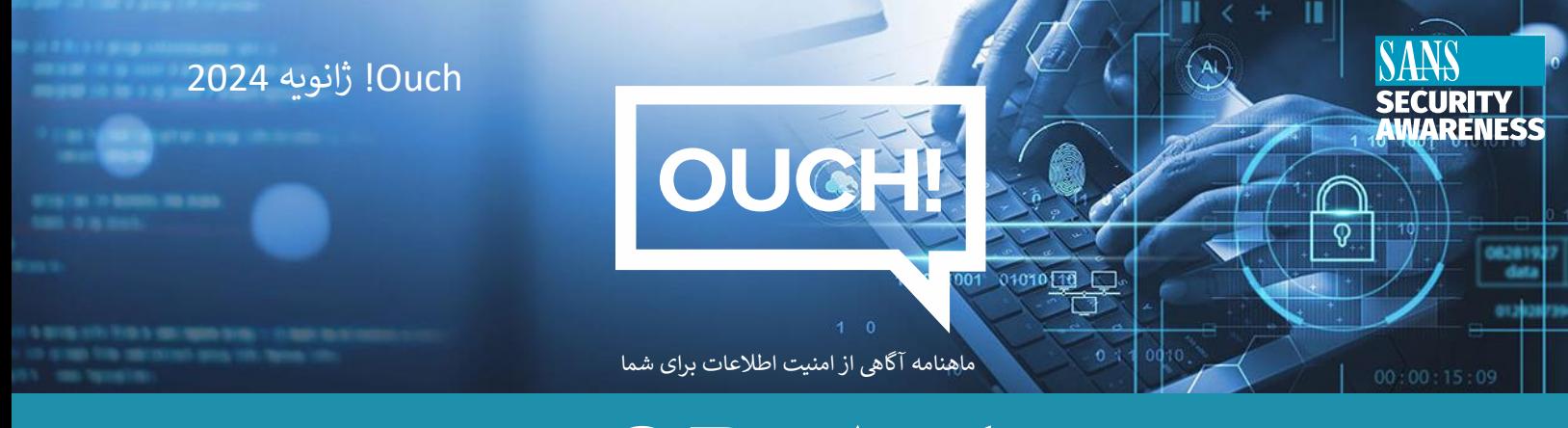

# کدهای QR

#### **مفدمه**

آیا تا به حال فکر کرده اید که آن مربع های نقطه دار یا نوارهایی که "کدهای QR" نام دارند به چه کار می آیند؟ به احتمال زیاد آنها را ۔<br>در وب سایت ها، چاپ شده روی پوسترها، استفاده شده به عنوان بلیط های موبایل یا روی میزهای رستوران دیده اید. اینها کار می کنند و آیا خطراتی وجود دارد که باید نگران آنها باشید؟ بیایید دریابیم

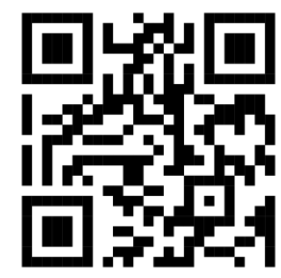

کد QR که به وب سایت OUCH SANS اشاره یمکند.

## **کدهای QR چگونه کار یم کنند؟**

ًکد QR مخفف "کد پاسخ سریع" است و یک کد قابل خواندن توسط ماشین است که معمولاً از ماتریسی شامل مربعهای سیاه و ز زسفید تشکیل شده است (همچنین میتوانند در رنگ های دیگر و حاوی تصاویر پس زمینه باشند). این مربع ها را می توان به راحتی با رتولیدکنندگان کد QR ایجاد کرد و میتوان از آنها برای رمزگذاری اطلاعاتی مانند URL های وب سایت، اطلاعات تماس ایمیل یا انواع دی.<br>دیگر داده ها استفاده کرد. به کدهای QR مانند بارکدها اما تطبیق پذیرتر بیاندیشید. اکثر دوربین های دستگاه های تلفن همراه، اطلاعات کد شده در یک کد QR را شناسایی و رمزگشایی می کنند. به عبارت دیگر، وقتی سعی میکنید از یک کد QR با دوربین دستگاه خود عکس بگیرید، کد QR را رمزگشایی میکند و از شما میپرسد که آیا میخواهید بر اساس اطلاعات موجود در آن عمل کنید، مانند باز کردن پیوند به یک وب سایت.

### **خطرات آن چیست؟**

تفسیر آسان کدهای QR برای افراد دشوار است، که این امر باعث میشود مهاجمان سایبری بتوانند اطلاعاتی را که میتوانند مخرب یا آسیبرسان باشند، رمزگذاری کنند. برای مثال، یک کد QR میتواند شما را به یک وبسایت مخرب بفرستد که تلاش میکند اطلاعات شخصی شما، مانند گذرواژهها یا شمارههای کارت اعتباری را جمعآوری کند، یا شاید حتی سعی کند بدافزار را روی دستگاه شما نصب .<br>کند. علاوه بر این، کدهای QR میتوانند مراحل دیگری مانند افزودن یک مخاطب به فهرست مخاطبین یا نوشتن ایمیل را از طرف شما ز ی . . .<br>انجام دهند. کد QR به خودی خود یک تهدید نیست، با این حال، اطلاعات یا اقدامی که باعث می شود، می تواند شامل خطراتی باشد.

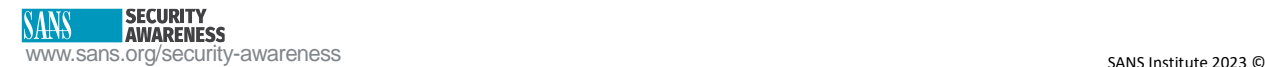

برای مثال، فرض کنید در شهر یا شاید در یک فرودگاه هستید، و پوستری روی دیواری وجود دارد و محصولی را که توجه شما را جلب .. با یک سب سی ساز کرد.<br>کرده است تبلیغ میکند. پوستر دارای یک کد QR است که می توانید از آن برای دریافت سریع اطلاعات بیشتر استفاده کنید. چیزی که ر متوجه نم شوید این است که شخیص، کد QR را با برچسرت ازکد پوست QR نگاه یمکنید به رت به پوست <sup>ر</sup> متفاوت پوشانده است. وق ر.<br>آن اعتماد می کنید، اما متوجه نمی شوید که کد QR روی پوستر توسط یک مجرم جایگزین شده است. وقتی کد QR را اسکن میکنید تا درباره محصول بیشتر بدانید، به وب سایتی که توسط مجرم کنترل میشود هدایت میشوید تا مهاجم بتواند حمله را شروع کند.<br>درباره محصول بیشتر بدانید، به وب سایتی که توسط مجرم کنترل میشود هدایت می شوید تا مهاجم بتواند حمله را شروع کند

## **برای ایمن بودن چه باید بکنم؟**

- $\bullet$  قبل از اعتماد کردن و اسکن کردن کد QR مراقب باشید. ابتدا، از خود بپرسید: آیا میتوانید به منبع اعتماد کنید؟ آیا به پوستر، رستوران یا وبسایتی که کد QR را نشان میدهد اعتماد دارید؟ اگر کسی نوشته ای با کد QR روی ماشین شما گذاشت، آیا شما باورتان می شود؟
- هنگایم که یک کد QR را اسکن یم کنید، دستگاه شما از شما یم پرسد که آیا یم خواهید قبل از انجام کاری بر اساس اطالعای <sup>ر</sup> زی در میکند.<br>که میخواند عمل کنید. به عنوان مثال، اگر کد QR پیوندی به یک وب سایت باشد، دستگاه شما قبل از رفتن به سایت از ر به برریسد که آیا ی خواهید از آن سایت بازدیدکنید پیر مستقدان .<br>شما ی پرسد که آیا ی خواهید از آن سایت بازدیدکنید یا خیر. زمانی را به بررسی درخواست اقدام (Call to Action) یا خود ییوند اختصاص دهید و اطمینان حاصل کنید که با مشاهده آن احساس راحتی می کنید.
- اطمینان حاصل کنید که دستگاه های تلفن همراه شما همیشه به روز هستند و آخرین نسخه سیستم عامل خود را اجرا یم ، حسین حاضی تعید که تستنده های تصن همره شما همیشه به روز هستند و ، حرین تسخه سیستم عامل خود را ،جرا ی<br>کنند. این تضمین می کند که دارای آخرین ویژگی های امنیتی است. ساده ترین راه برای انجام این کار این است که به روز رسانی خودکار را در دستگاه خود فعال کنید.
- ـــوددر ر در دستده سود صدن صید.<br>● برای رمزگشایی کدهای QR نیازی به نصب برنامه های موبایل خاصی نیست، باید بتوانید به سادگی از دوربین داخلی دستگاه خود استفاده کنید. اگر وب سایی از شما می خواهد که یک برنامه تخصصی اسکن QR را دانلود کنید، به احتمال زیاد تقلبی یا جعیل است.
- قبل از ارائه اطالعات محرمانه یا شخیص به هر وب سای QR یس رت که از طریق یککد قابل مشاهده برای عموم، به آن دست <sup>ر</sup> پیداکرده اید، دوباره فکرکنید.

کدهای QR راهی مناسب برای دسترسی به انواع اطلاعات و قابلیت های جدید هستند. انجام چند مرحله ساده می تواند به شماکمک ین استفاده را از آنها، ایمن و ایمن برتید. کند تا بهت <sup>ر</sup>

### **رسدبریمهمان**

عبدالمجید ال عبدالهادی مشاور سیستم های OT/IT در عربستان سعودی آرامکو با بیش از 27 سال تجربه است. او یک .<br>حسابرس گواهی شده سیستم های اطلاعاتی (CISA) و مدیر خبره امنیت اطلاعات (CISM) با حق اختراع امنیت سایبری .<br>توسط اداره ثبت اختراع ایالات متحده (10,693,906) است.

### **منابع**

**ی Smishing/ :** [https://www.sans.org/newsletters/ouch/messaging-smishing-attacks](https://www.sans.org/newsletters/ouch/messaging-smishing-attacks/) **رسان پیام حمالت :وکالهریداری -Vishing ین** [https://www.sans.org/newsletters/ouch/vishing](https://www.sans.org/newsletters/ouch/vishing/) **تلف تماس حمالت** [https://www.sans.org/newsletters/ouch/securing-mobile-devices](https://www.sans.org/newsletters/ouch/securing-mobile-devices/) **:همراه تلفن دستگاههای از ایمن ااستفاده**

**ین، هومن خجاو ترجمه شده برای عموم توسط: مجید هدای**

OUCH! توسط SANS Security Awareness منتشر شده است و تحت <u>مجوز4.0 Creative Commons BY-NC-ND میباشد</u>. شما آزاد هستیدکه این ماهنامه را برای بقیه اشتراک گذاشته یا .<br>آن را توزیع نمائید به شرطی که آن را به فروش نرسانده یا تغییری در آن ایجاد نکنید. هیئت تحریریه:Walter Scrivens, Phil Hoffman, Alan Waggoner, Leslie Ridout, Princess Young.

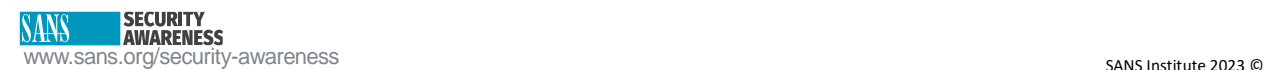